case expression value1 statement #1 value2 statement #2 valueN statement #N statement #Default

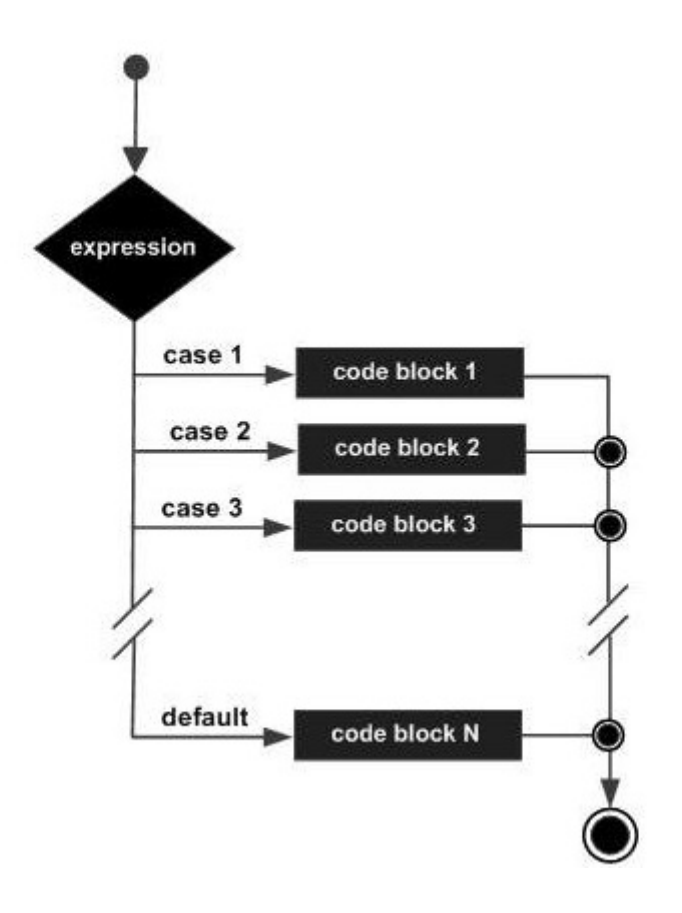

## **Example**

```
(ns clojure.examples.hello
    (:gen-class))
;; This program displays Hello World
(defn Example []
    (def x 5)
    (case x 5 (println "x is 5")
       10 (println "x is 10")
       (println "x is neither 5 nor 10")))
(Example)
```
## **Output**

x is 5

## **Refs**

[https://www.tutorialspoint.com/clojure/clojure\\_case\\_statement.htm](https://www.tutorialspoint.com/clojure/clojure_case_statement.htm)

**Plugin Backlinks:** 

From: <http://moro.kr/>- **Various Ways**

Permanent link: **<http://moro.kr/open/case>**

Last update: **2021/11/22 23:42**

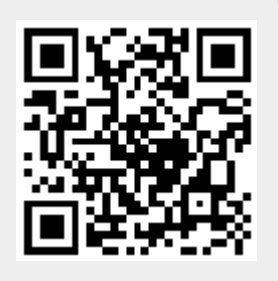